## 730/2020 redditi 2019: assistenza fiscale diretta

Anche per i redditi 2019 potrai contare sull'assistenza della tua azienda.

L'applicativo "730 OnLine" sarà reso disponibile dal 18 maggio 2020.

*Troverai il link e l'informativa sul Portale nella sezione Servizi ai colleghi / Welfare / Bisogni Fondamentali / Risparmio e Protezione / 730 / Accesso al tool.*

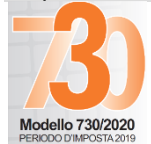

**Dal 18 al 31 maggio** e non oltre, **potrai inserire la delega per chiedere il 730 precompilato** all'Agenzia delle Entrate.

Si farà seguito, al termine della raccolta delle deleghe, in merito all'attivazione del tool per l'inserimento della tua dichiarazione 730 e consultazione del tuo modello 730 precompilato, prenotato entro il 31 maggio.

**ATTENZIONE**, diversamente dal passato, quest'anno **non verrà attivata la funzione di importazione dati dalla CU 2020 redditi 2019**. Per la compilazione del quadro "C", che contiene i dati reddituali da CU, potrai far riferimento al tuo modello 730 precompilato.

Ti rammentiamo che, per evitare anomalie nell'elaborazione della dichiarazione che ne comportino lo scarto da parte dell'Agenzia delle Entrate - oltre al tuo codice fiscale - occorre indicare nei campi dedicati al coniuge/famigliari, unicamente codici fiscali rilasciati dall'Agenzia delle Entrate (presenti cioè in anagrafe tributaria), conformi a quelli riportati nei documenti ufficiali (es. tessera sanitaria).

A tal proposito ti invitiamo a verificare i dati i presenti a Portale (People Focus Italia/Self-Service/Info Personali/Familiare): se non fossero validi è necessario aggiornarli opportunamente a stretto giro.

In caso di anomalie segnalate dall'Agenzia delle Entrate infatti, l'azienda sarà obbligata a disconoscere le detrazioni richieste.

## **Puoi autonomamente verificare la validità dei codici fiscali collegandoti al seguente link:**

## ⊖

**[Verifica codice fiscale su sito Agenzia Entrate](https://telematici.agenziaentrate.gov.it/VerificaCF/Scegli.do?parameter=verificaCf)**